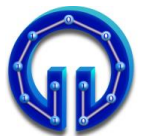

## Karadeniz Technical University Department of Computer Engineering Lecturer Ömer ÇAKIR

## COM 2005 Data Structures Final Exam, 04.01.2020, 10:00 Duration : **100** Minutes

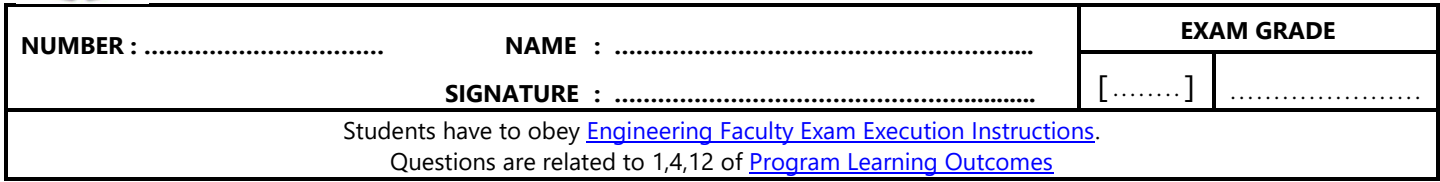

**void traverse(TreeNode\* v) { if (v->left != NULL) { // (A) traverse(v->left); // (B) } if (v->right != NULL) { // (C) traverse(v->right); // (D) } }**

**1.** Some lines are labeled as **(A) (B) (C) (D)** in the function **traverse()** above. Assuming these lines are like **cout << v->elem << " ";** two of the outputs will be same. Which outputs are same and what is the output? **(25P)**

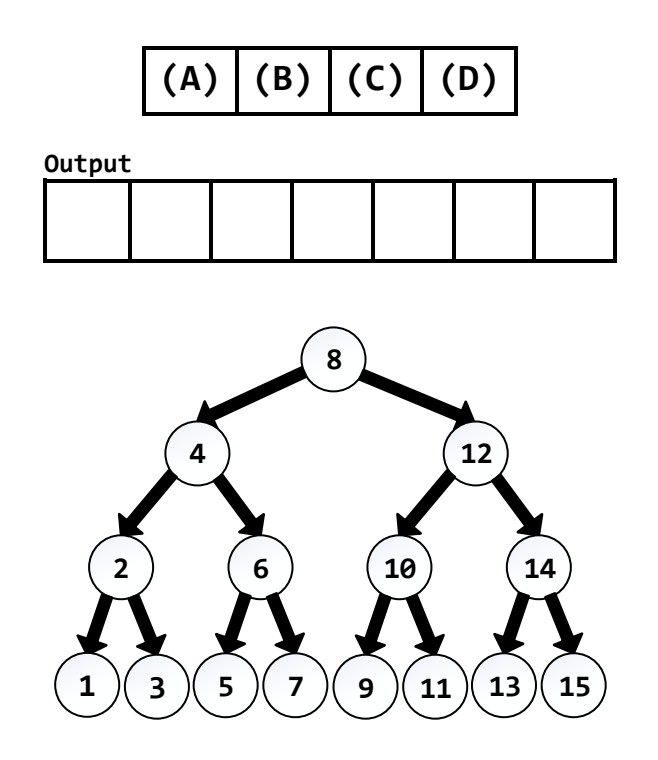

**2.** Assume that numbers of each choice are inserted into a seperate binary tree. In this case one tree is different from others. Which is the different one? **(25P)**

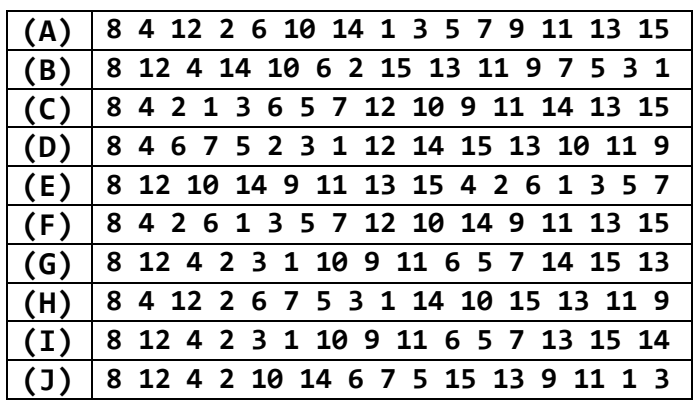

```
void insertOrdered(string& e, int& i)
{
  DoublyNode* newNode = new DoublyNode;
  newNode->elem = e;
  newNode->score = i;
  DoublyNode* current = header->next;
  while (current != trailer)
  {
      if (newNode->score >= current->score)
            current = current->next;
      else
            break;
  }
  newNode->next = current;
  newNode->prev = current->prev;
   ............... = ...............;
   ............... = ...............;
}
```
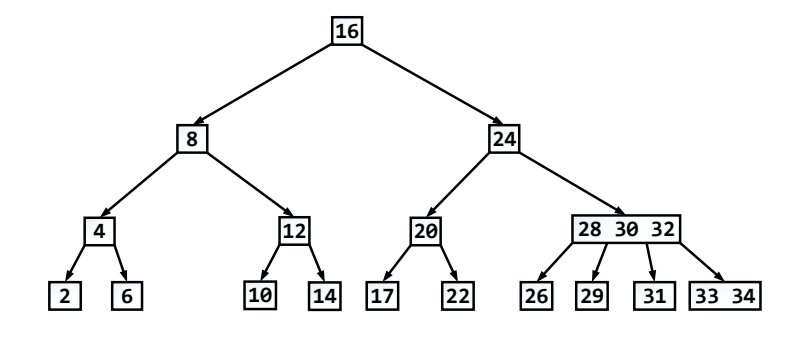

**4.** Delete **16** from **2-3-4** tree above. After deletion draw the whole tree.

Hint  $\rightarrow$  Replace 17 with 16. **(25P)** 

**3.** Considering the two lines of the **insertOrdered()**  function that are indicated by "**.....**", which of the following choises add a node to a doubly linked list  $\frac{error\log y}{$ ? **(25P)** *You'll loose 5P from wrong answer.*

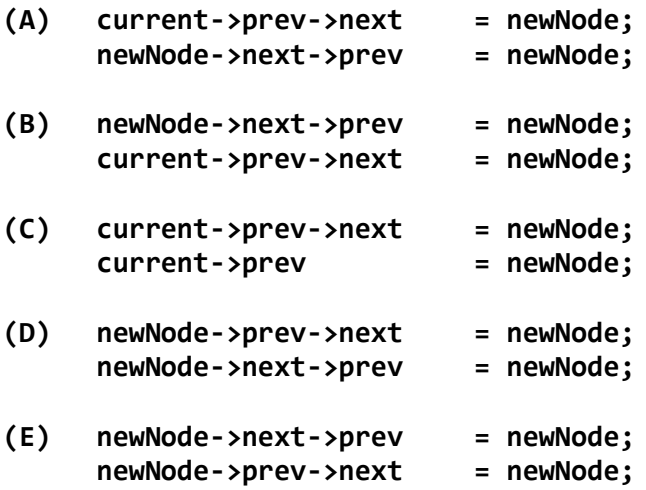